### SUGGESTION DE MISE EN ŒUVRE D'UN ENSEIGNEMENT DES SVT A DISTANCE

### **I. Préambule**

Ce document est communiqué **à titre indicatif et ne se substitue pas à la procédure mise en œuvre par chaque établissement** pour l'enseignement à distance.

Il a pour seul objectif de vous proposer quelques principes généraux ainsi que diverses pistes de réflexion et outils à explorer en fonction des besoins et des contraintes de chacun. L'enseignement à distance sera fonction de la situation locale de l'expansion du Covid-19 et des mesures prises par les autorités locales (fermeture effective, en prévision, etc.) et des outils existants pour assurer la continuité pédagogique (ENT par exemple). Chaque établissement étudiera les conditions de faisabilité pour l'utilisation d'outils pour l'enseignement à distance (équipement informatique des familles, flux internet, maitrise des outils par les enseignants, élèves et parents).

Les professeurs depuis l'établissement ou de leur domicile devront dans la mesure du possible **garder un lien avec leurs**  élèves de la 6e à la terminale et assurer une continuité pédagogique par un enseignement synchrone<sup>1</sup> (en direct) et asynchrone<sup>2</sup> (transmission et retour de travaux à réaliser en autonomie à la maison).

# **II. RECOMMANDATIONS POUR LE DÉROULEMENT GLOBAL**

*Cette proposition se base sur l'utilisation de Pronote comme logiciel de vie scolaire (logiciel le plus utilisé sur la zone)*

- **Prioriser la poursuite de la programmation en cours en adaptant les activités.**
- **Faire en sorte de tenir compte du temps de travail supplémentaire pour les élèves. C'est de loin le plus difficile et cela dépend des élèves. Il faudra très certainement rééquilibrer les exigences régulièrement**
- **Planifier collectivement (équipe pédagogique) :**

 $\overline{a}$ 

- **Les activités des élèves et évaluer la charge de travail que cela représente et tenant compte de l'équilibre des disciplines**
- **Les moments où seront envoyé les cours, les activités et les exercices pour chaque discipline et fixer les échéances pour les retours des élèves.**
- **Les temps synchrones et les inscrire dans une planification hebdomadaire. Prévoir des contacts visio et audio réguliers et les planifier. Si possible, envisager des classes virtuelles et établir une organisation au sein de l'équipe pédagogique pour que tous les élèves restent en contact avec un ou plusieurs membres de l'équipe voire de leur camarade. Prévoir en amont ce qui sera fait pendant ces temps de travail synchrone qui serviront aussi très certainement à rompre l'isolement des élèves.**
- **Communiquer** cette organisation aux familles : Pronote présente un onglet où il est possible de visualiser la charge de travail par jour. Si tous les collègues saisissent le travail à faire par ce biais, vous aurez une vision globale du travail des élèves et vous pourrez l'équilibrer en conséquence. Cela donne un cadre structurant aux élèves et aux parents qui ont une visibilité des tâches à accomplir pour l'ensemble de la semaine. L'élève a toute la flexibilité de s'organiser au cours de la semaine en fonction des contraintes familiales qui sont les siennes.
- **Fournir un feedback régulier :** Évaluation diagnostique ou formative via QCM, retour document numérique sur Pronote, par mail, drive... Les élèves auront besoin d'un feedback régulier sur leur travail afin de maintenir la motivation : retours rédigés via discussions sur Pronote, mail, ENT, productions annotées via des documents numériques collaboratifs.
- **Privilégier dans les activités à réaliser, le travail des compétences disciplinaires et transversales les plus**

<sup>1</sup> *Enseignement à distance synchrone : l'élève travaille en direct avec son enseignant et ses camarades du groupe classe (audio visioconférence ; chat ; classe virtuelle), le jour et l'heure qui lui auront été indiqués sur Pronote.*

<sup>2</sup> *Enseignement à distance asynchrone : l'élève est seul devant son travail et le réalise lorsqu'il le souhaite dans le délai défini par l'enseignant.*

#### SUGGESTION DE MISE EN ŒUVRE D'UN ENSEIGNEMENT DES SVT A DISTANCE

**adaptées à l'enseignement à distance :** Cette modalité d'enseignement permet entre autres d'évaluer les éléments signifiants *« organiser son travail personnel »* et *« mobiliser des outils numériques pour apprendre, échanger et communiquer »* du domaine 2 du socle commun (méthodes et outils pour apprendre). L'ajout de **grilles d'autoévaluation** pour chaque activité indiquant les compétences, les critères de réussite et l'échelle de positionnementpermettentégalementune**évaluationformatrice***.*

- **Limiter le nombre d'outils numériques utilisés, a**fin de ne pas submerger les élèves, et de ne pas vous submerger de travail, il convient de privilégier les supports maitrisés par les élèves et communs à l'ensemble de de l'établissement.

- **Pour chaque séance à distance, renseigner sur Pronote le « plan de séance »** qui précisera:

- le **titre** de la séance,
- les **objectifs** notionnels et de compétences,
- les **activités** à réaliser : capsule vidéo ou document de cours en pdf + QCM d'exploitation ; exercices…
- les **ressources** à utiliser : le manuel scolaire, polycopié en pdf, liensinternet
- le **temps imparti** pour chaque activité à réaliser.

- **Chaque séance doit comporter une production limitée et adaptée au niveau de la classe** (QCM, carte mentale, schéma, raisonnement scientifique, etc.). Cette production **doit être partagée** avec le professeur pour correction avec les outils usuels de l'établissement pour le partage (Exemples : Google drive – classeroom ; email professionnel, etc.)

#### SUGGESTION DE MISE EN ŒUVRE D'UN ENSEIGNEMENT DES SVT A DISTANCE

## **III. EXEMPLE DE SCÉNARISATION DE SÉANCES DE SVT EN DISTANCIEL**

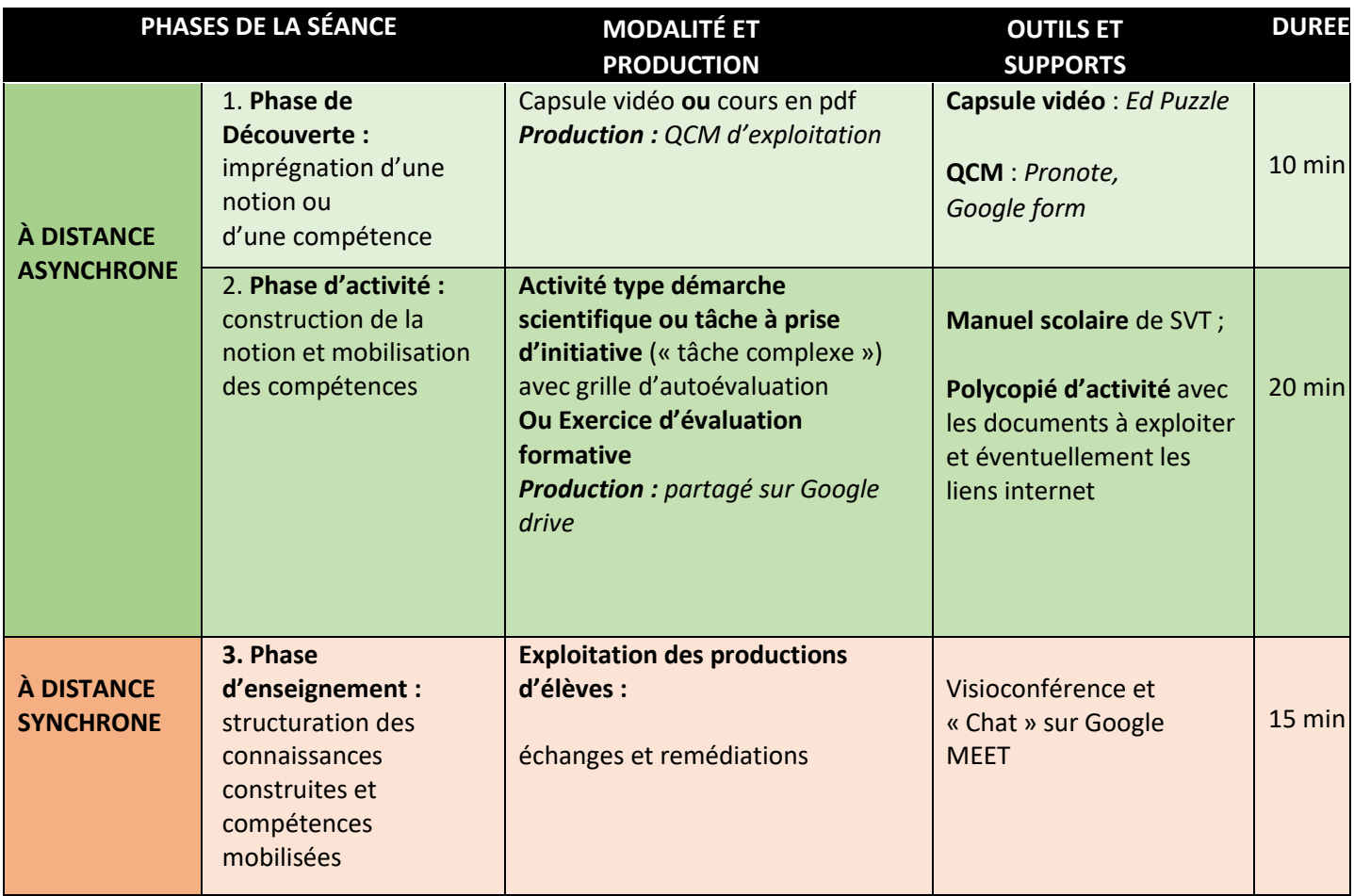

**Tableau des différentes phases d'une séance d'enseignement à distance**